# IronSync Server Crack With Product Key Download 2022 [New]

# **Download**

# **IronSync Server Crack + Free Download [April-2022]**

IronSync Server provides a real-time synchronization interface. Features include: \* Support for a distributed network configuration, \* Web-based management interface, \* Default installations for Windows, \* Default installation for Linux, \* Support for multi-CPU servers, \* Integrated support for multithreading, \* Integrated USB device detection, \* Dynamic configuration, \* Easy configuration, \* Administration, \* Network configuration, \* Torrent support, \* Web interface, \* Statistics, \* Automatic offline saving. The downside of IronSync Server is that it requires an external database, which should be created by you. You can use MySQL, PostgreSQL, Oracle, MS SQL Server, MS SQL Server 2000/2005, ODBC, Microsoft ADO etc. as the database. The latter ones are supported out of the box. Using IronSync Server IronSync Server is a very easy-to-use application with a very polished interface. Its usage is very easy because the communication with the server is done through a web based interface, which is suitable for usage on a network computer. When installing IronSync Server, you can choose between three options: \* Configuration \* Local installation \* Distribution Configuration: Before you can go further with the management of IronSync Server, you need to take a look at the configuration overview. There are five tabs: \* General \* Network \* Files \* Files synchronization \* Database General: Here you can see which TCP port IronSync Server is listening to. You can check whether additional services are listening on the same port or not. Additionally, you have the opportunity to provide some general information about the configuration. Network: Here you can see the configuration of your network. If you use a router with routing features, you can see which network ports IronSync Server is listening to. Additionally, you can see the IP address and the DNS server used by IronSync Server. If you use a DHCP server, you can also see if IronSync Server will get an IP address automatically or if the IP address has to be given explicitly. Files: Here you can see the synchronization status of the files. You can see the name of each file and whether it has been changed or not. Additionally, you can see the name of the synchronization client, which sent the synchronization request

# **IronSync Server With License Key 2022 [New]**

Works with Windows, Linux, BSD, and Mac OS X operating systems.
Version-tweaking support for multiple environments and environments across different servers.
Provides a reliable and handy tool for synchronization with multiple servers.
Creation of local and remote servers for synchronization purposes.
Synchronization with server is automatic, or manual can be performed.
Flexible configuration and management of the synchronization process between servers.
Shared and private servers for synchronization purposes.
Tools for standard and automatic configuration of the synchronization process.
Dedicated synchronization applications for automated and manual synchronization.
Remote configuration and management of synchronization servers.
Support for popular local file services such as Git, Google Drive, Dropbox, OneDrive, and more.
Integration with FTP, SFTP, and any service

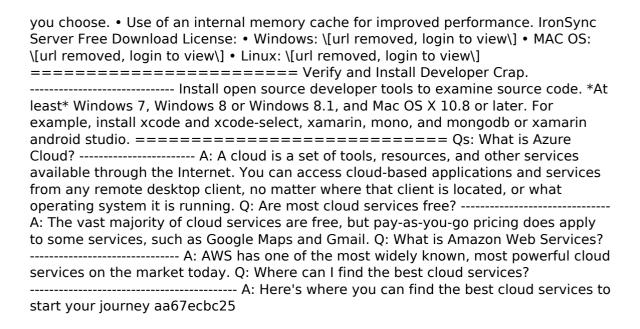

### IronSync Server Crack + Serial Key For PC

\- Number of virtual CPUs available for synchronization processing \- Number of users logged in at a time \- Number of synchronization operations allowed per virtual CPU \-Number of threads running in parallel \- Queue size IronSync Server is designed to be compatible with Microsoft Windows XP, Microsoft Windows 2000 and the most recent Microsoft Windows (anonymous) operating systems. Installation: 1. Download the package for your operating system. 2. Install. 3. Choose your language and package. 4. Follow the instructions. How to use IronSync Server: 1. Log in to the server. 2. Choose your language and package. 3. Follow the instructions. Log files: 1. Click the link "View logfile" to open the logfiles window. 2. Look for the messages that indicate when the program starts or the synchronization operation is finished. 3. View the log file. Tasks: 1. Check the status. 2. Start, stop and add new synchronization operations. 3. Alter synchronization settings. Using the server web interface: 1. Look at the link "Servers". 2. Look at the link "Manage Servers". 3. Follow the instructions. 4. The server web interface is displayed after log in. Creating a new server: 1. Look at the link "Manage Servers". 2. Click on "New Server" to display the creation wizard. 3. The wizard will guide you through the process of creating a new server. 4. Follow the instructions. Updating a server: 1. Look at the link "Servers". 2. Click on the link "Edit Server". 3. Look at the link "Servers on the Server Manager". 4. The server web interface will be displayed. 5. Copy a list of server's current settings. 6. Send a list of the settings to the administrator. 7. Look at the link "Administrator" in order to make settings to the server. 8. Click on "Ok" to save the changes. Viewing server log files: 1. Look at the link "View logfiles". 2. Look for the log messages that indicate when the program starts or the synchronization operation is finished. 3. Look at the log file.

#### What's New in the?

```
- *Availability*: Online - 24/7 - *Support*: Online - 24/7 - *Free for Open Source*: Yes Check out [ironsync.com]( for more information. [ironsync.com]( +-----+ | **Application Name** | | **Version** | | **Author** | | **Support** | | **Status** | | **Documentation** | | **Availability** | | **Installation** | | **Dependencies** | | **Demo**
```

# System Requirements For IronSync Server:

Windows XP, Vista, or 7 ( 32bit or 64bit) 2GB RAM 1GB Hard drive space DirectX 9 or greater Sound Card Minimum: 512 MB Maximum: 3GB Supported cards: ATI RADEON X800 series ATI RADEON X1050 series ATI RADEON X1800 series ATI RADEON X1900 series ATI RADEON X1950 series

https://lanfucai.com/wp-content/uploads/2022/07/Healthy Hints Free.pdf

https://aimagery.com/wp-content/uploads/2022/07/farada.pdf

https://nilepharmafood.com/wp-

content/uploads/2022/07/ZC Dream Photo Editor Free.pdf

http://www.vidriositalia.cl/wp-content/uploads/2022/07/aussfer.pdf

https://brightsun.co/wp-

content/uploads/2022/07/PDFMate EBook Converter Professional Crack .pdf

http://saddlebrand.com/wp-content/uploads/2022/07/MSG\_Viewer.pdf

http://kiraimmobilier.com/?p=37866

https://vdsproductions.nl/wp-content/uploads/2022/07/pinevall.pdf

 $\underline{https://germanconcept.com/wp-content/uploads/2022/07/English\_Grammar\_And\_Liter}$ 

ature For Grade 7 Free WinMac Latest.pdf

https://www.vakantiehuiswinkel.nl/rapidread-crack-with-registration-code-free/

https://slitetitle.com/wp-content/uploads/2022/07/SuperDict.pdf

https://sjdistributions.com/dcrypt-crack-with-license-key-free-download-latest-2022/

https://nesiastore.com/wp-

content/uploads/2022/07/Phase90 Crack Free X64 Latest.pdf

https://www.skiptracingleads.com/wp-content/uploads/2022/07/NSCopy.pdf

https://logocraticacademy.org/rotairomd-prescription-writer-crack-download-2022/

 $\underline{https://juliewedding.com/sony-ericsson-beta-sdk-for-windows-mobile-6-1-crack-license-beta-sdk-for-windows-mobile-6-1-crack-license-beta-sdk-for-windows-windows-wind$ 

code-keygen-download/

 $\underline{https://www.manchuela.wine/wp-content/uploads/2022/07/Windows\_P2P\_Extension\_Pa}$ 

ck Crack Free License Key Free Download For PC Updated 2022.pdf

https://carolinmparadis.com/2022/07/11/wechat-crack/

https://startpointsudan.com/index.php/2022/07/11/music-maker-crack/

https://www.aussnowacademy.com/kaimeisi-0-2-2-4-crack-activation-code-with-

keygen-final-2022/